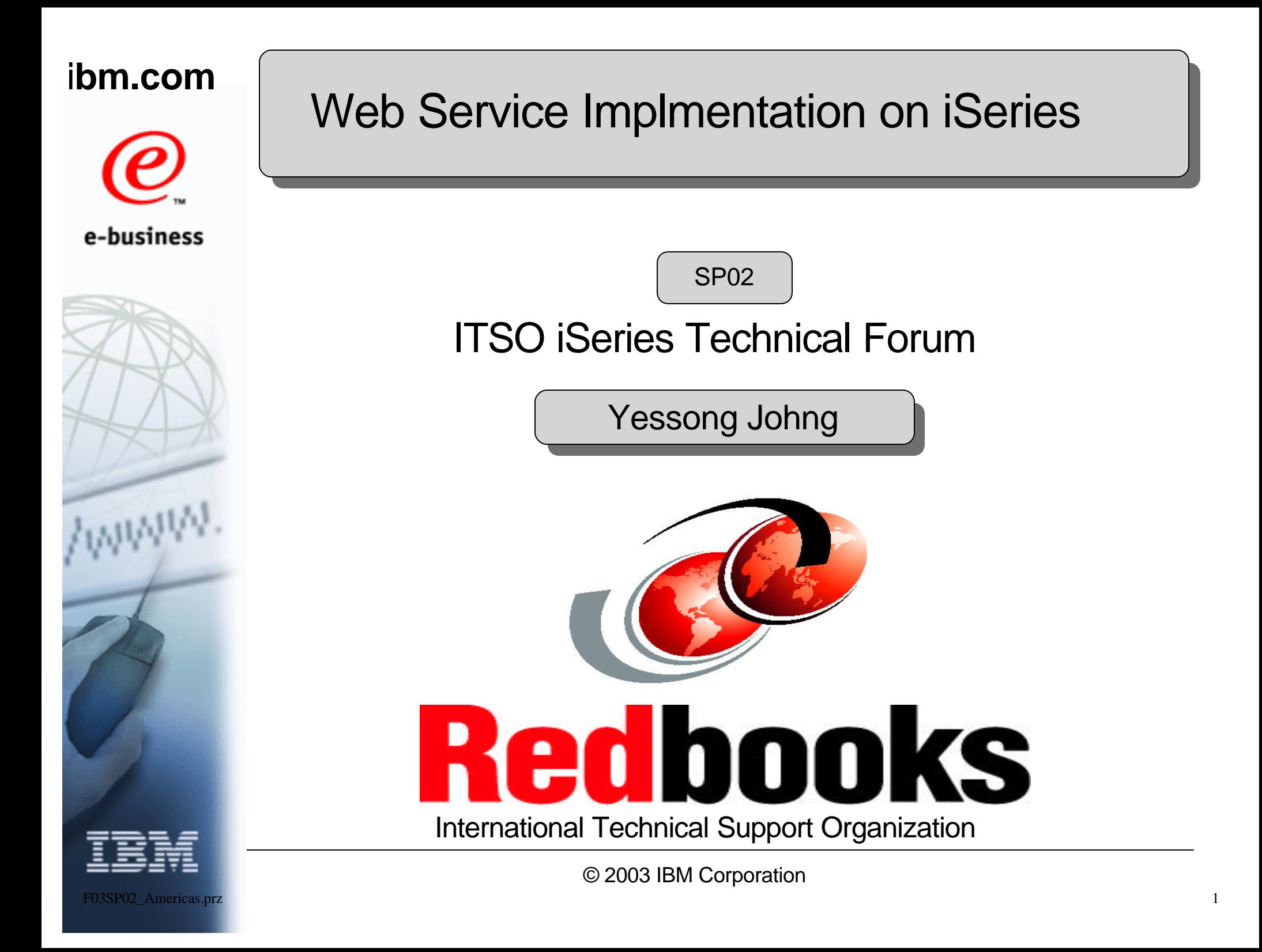

### **Abstract**

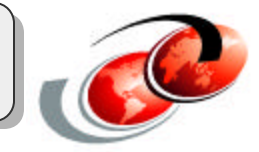

#### **The objectives of this session includes:**

- Understanding the concept and benefits of Web Services
- Understanding the standards of Web Services
- Understanding a real-life example of transforming existing iSeries application into a Web Service application

**Note:** We use "iSeries" to refer to both AS/400e and the IBM iSeries servers.

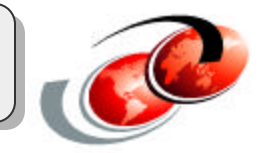

**Self-contained, self-describing, networked, modular applications**

**Well-defined, service-based interface that describes a collection of networked accessible operations**

**Business functions that are available over the Web**

**Fairly coarse grained component models that give applications developers building blocks to build solutions**

*Enterprise Application Integrator*

### **Web Service - Next Transformer**

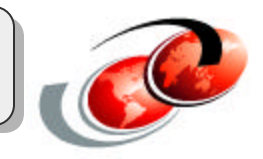

#### **TCP/IP**

• Transformed how the world gets connected

#### **Web and HTTP**

• Transformed how the connection exchanges the protocol

#### **Browser and HTML**

• Transformed the user interface

#### **XML**

• Transformed how to exchange the data

### *Web Service*

*Transforms how the applications find and talk each other* 

### **Web Services for B2B**

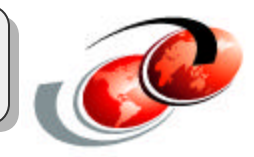

#### **The Web revolutionized business-to-customer: B2C**

- Massive extension of business opportunity
- New business models
- Dramatic reduction in infrastructure costs and complexity
- The key was a universal server-to-client model based on standards and industry support

#### **Web Services promises to do the same thing for business-to-business: B2B**

- Massive extension of business opportunity
- New business models
- Dramatic reduction in infrastructure costs and complexity
- The key will be a universal program-to-program communication model based on standards and industry support

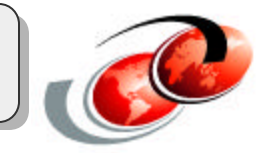

#### **You are developing a Web application...**

- And you want to add a number of "services" to the user
- But you don't want to develop/deploy/maintain the background applications providing the "services"...

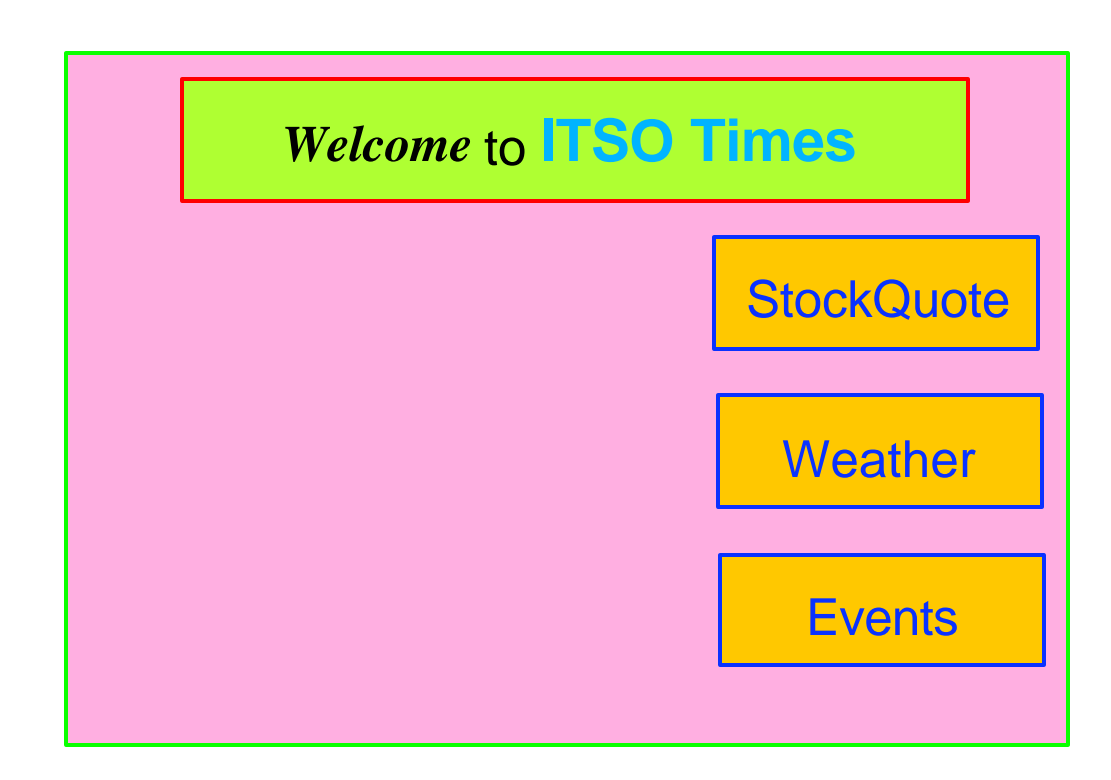

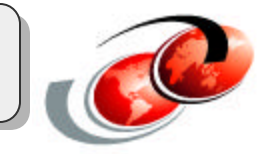

#### **What if there's people....**

- Who will provide the services you need
- At norminal fee or even free!

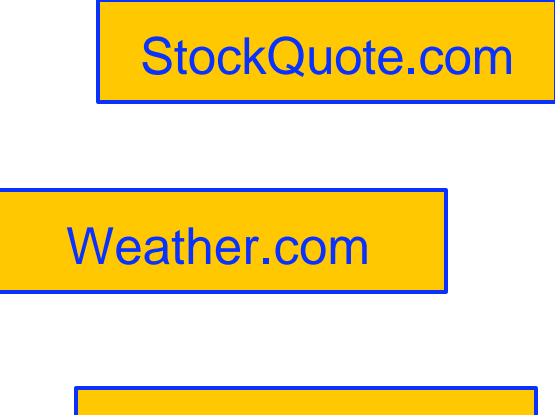

Events.com

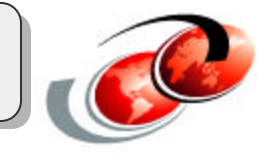

#### **Web Services enable this through**

- Industry standards which make dynamic connection independent of
	- Platform, language, data structure, APs, and on on

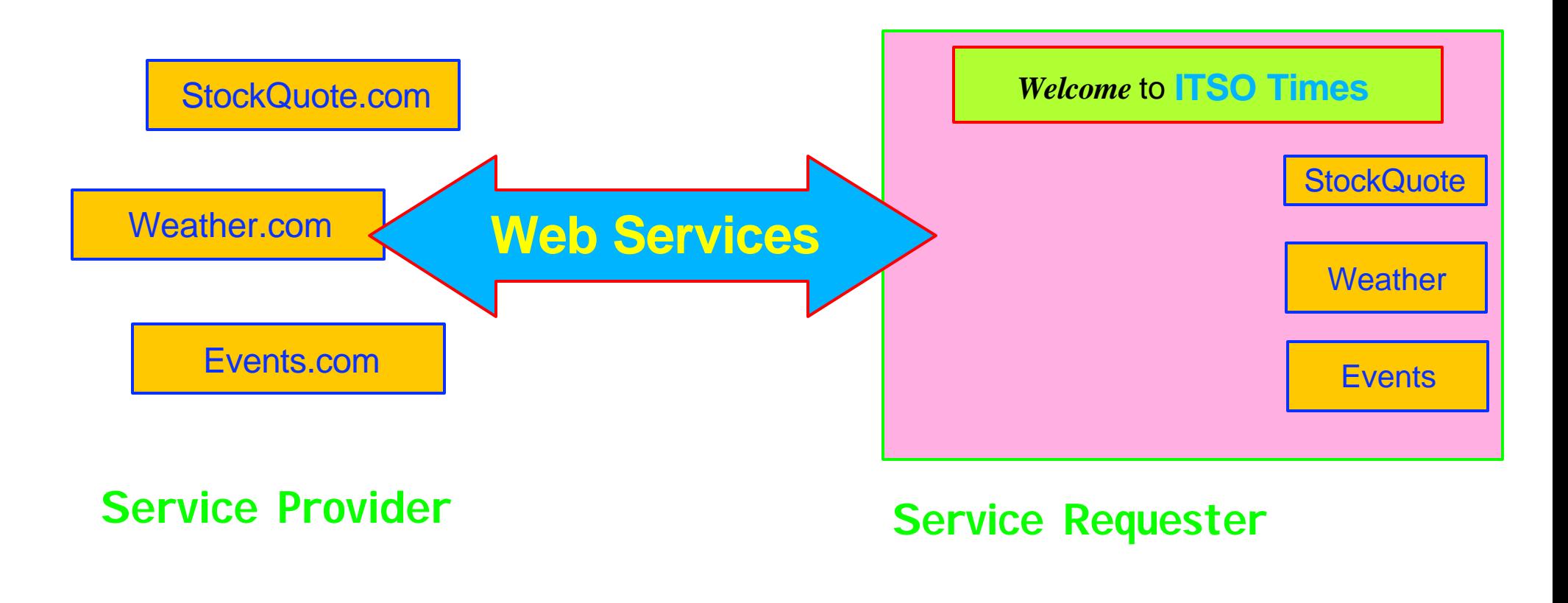

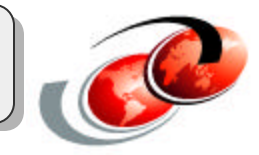

#### **Standard for message exchange -> SOAP**

- **S**imple **O**bject **A**ccess **P**rotocol
- Allows applications to interact regardless of platform
- In commercial use today
- Simple enveloping mechanism independent of transport layer
	- alternative to using CORBA, RMI, DCOM, etc.
	- successor to XML RPC
- XML based protocol used in decentralized, distributed environments
- Currently defined to be used over HTTP (and HTTPS)
- Being standardized by the W3C under the name XML protocol

### **Architecture: Standards - SOAP**

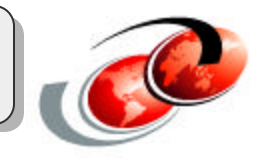

### **SOAP:** 2 types of exchanges:

- Remote procedure calls (SOAP-RPC)
	- Marchalling/unmarshalling datatypes to/from XML
	- Packaging them up into a SOAP envelope
	- Send SOAP envelope across HTTP as a POST to the Application Server
	- Usually requires the response from the provider
- Document-oriented messaging
	- Allows for the transmission of an arbitrary XML document within the body of the SOAP envelope
	- Doesn't require the response from the provider

### Technology View for Scenario 1

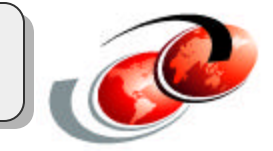

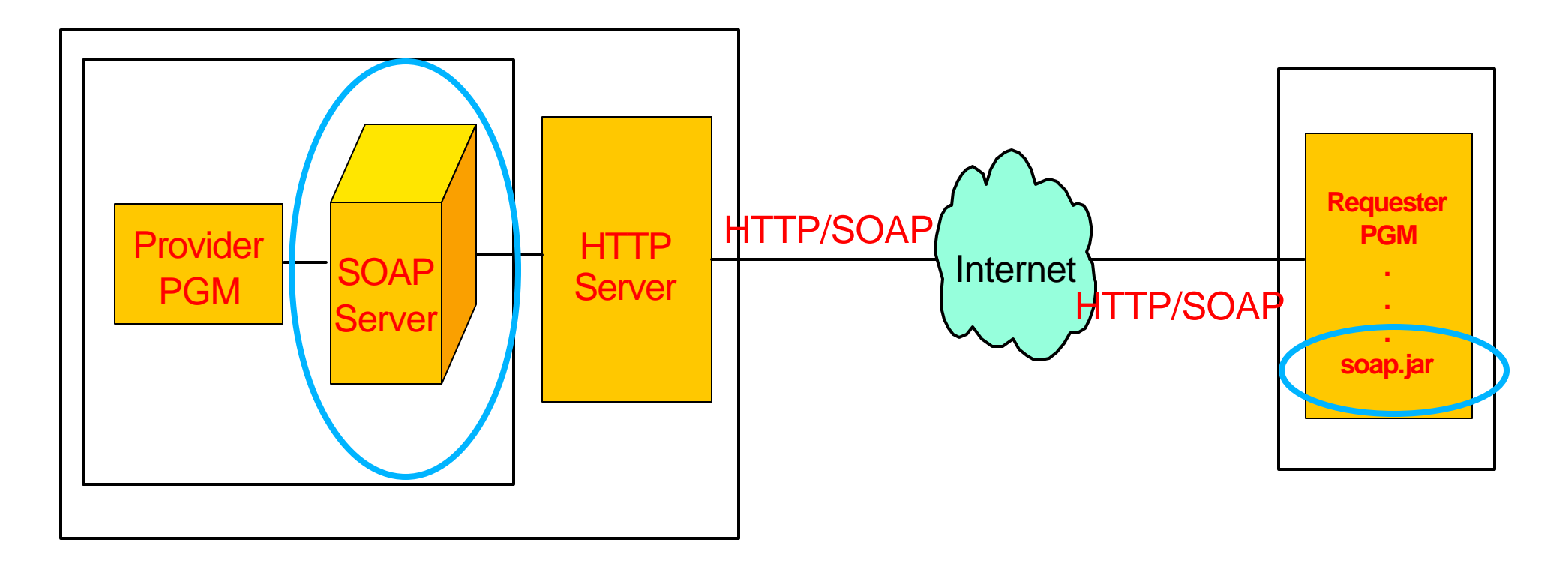

#### **Service Provider**

**... StockQuote.com, for example**

**Service Requester**

**... ITSO Times, for example**

### **Standards for Scenario 1**

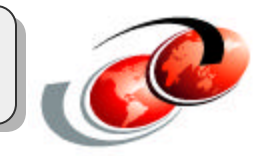

**Standard for message exchange -> SOAP**

- **S**imple **O**bject **A**ccess **P**rotocol
- Allows applications to interact regardless of platform
- RPC, Remote Procedure Call, for Web Services

#### Standard for service description -> **WSDL**

- **W**eb **S**ervices **D**efinition **L**anguage
- Defines the Web services interface
- Blueprint for an emerging architecture

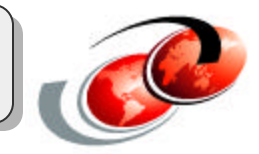

### **WSDL: Web Services Description Language**

- Specifies the characteristics of a Web Service
	- Name and addressing information
	- Protocol and encoding style (parameters, data types)
- Exist as two XML files
	- Service interface: abstract interface and protocol binding
		- $\triangleright$  Method that is called
		- ► Parameters that are passed
		- $\blacktriangleright$  Encoding that is used
	- Service implementation: service access
		- Where the Web Service is installed
		- $\blacktriangleright$  How it is accessed
- Tools available to generate WSDL from Java, and to generate Java from WSDL

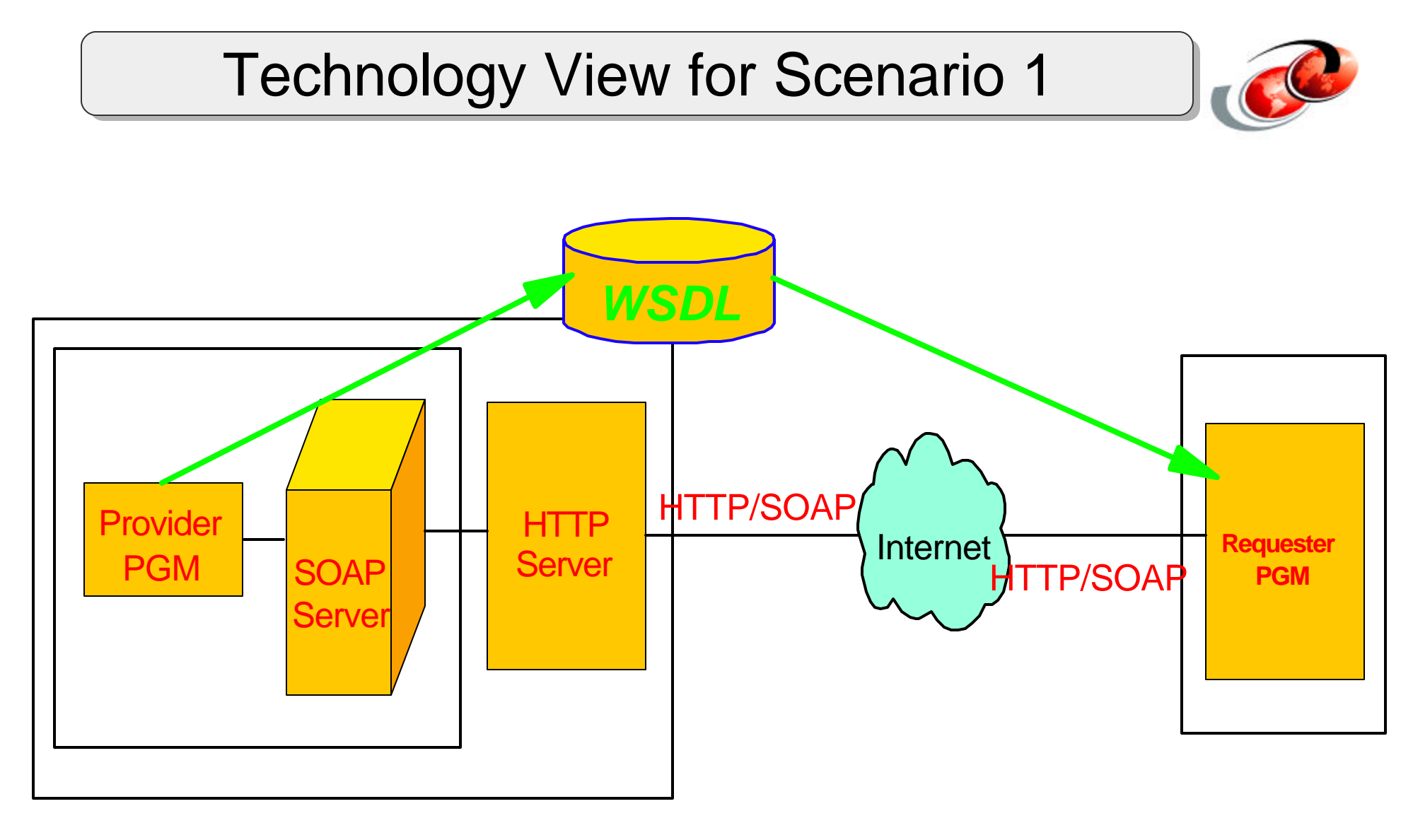

#### **Service Provider**

**... StockQuote.com, for example**

**Service Requester**

**... ITSO Times, for example**

Technology View for scenario 1

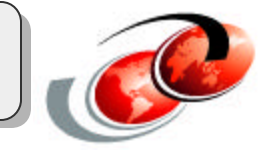

*Pop Quiz "One"!*

Fill in the blank.

### "SOAP and WSDL are all ( )."

Technology View for scenario 1

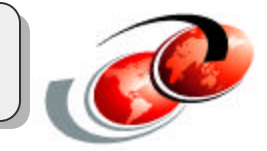

*Pop Quiz "One"!*

Fill in the blank.

## "SOAP and WSDL are all (**XML**)."

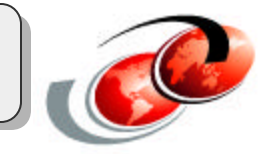

#### **What if we don't know**

- What services are available out there?
- Who the service providers are?
- Where they live?

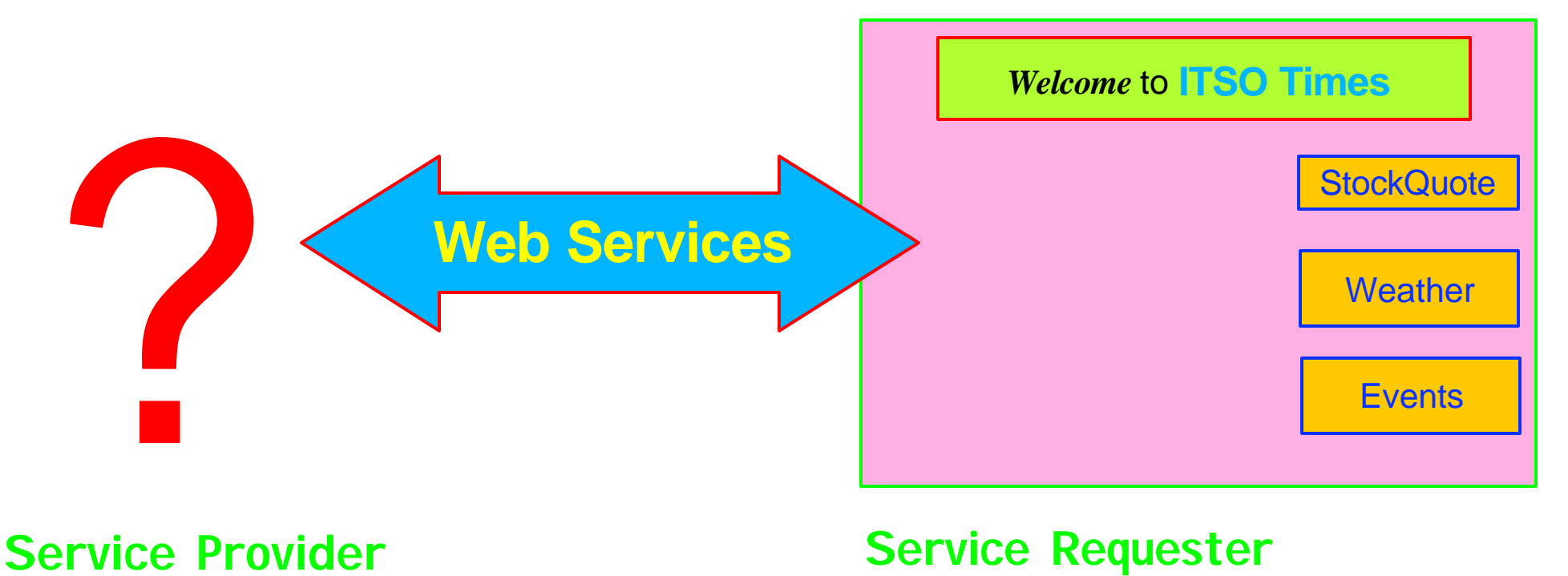

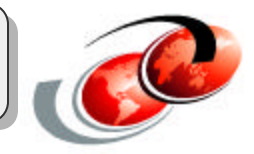

#### **What if there's a YellowPage of all the Web Services available where you can find...**

- Web Services provider by the type of the service
- Who they are and where to contact
- What you need to know to write a Web Service client code

### UDDI **(Universal Description Discovery and Integration) is the answer!**

- Search engine for reusable software functions
- Web Service provider
	- Publishes their services in UDDI
- Web Service requester
	- Finds the services they need in UDDI

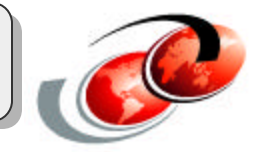

### **UDDI: Universal Description, Discovery and Integration**

- Open industry initiative enabling businesses to discover each other
- Defines an architecture for a global registry for holding information about Web services
- Free, public, interconnected UDDI servers are deployed today
- Not playing a key role in business models yet
- A private UDDI implementation is available today from IBM alphaWorks
- Initiative defines service broker architecture
	- http://www.uddi.org/
- IBM UDDI test area
	- http://www.ibm.com/services/uddi/testregistry/
- IBM UDDI registry
	- http://www.ibm.com/services/uddi

### Primary Web Service Technologies

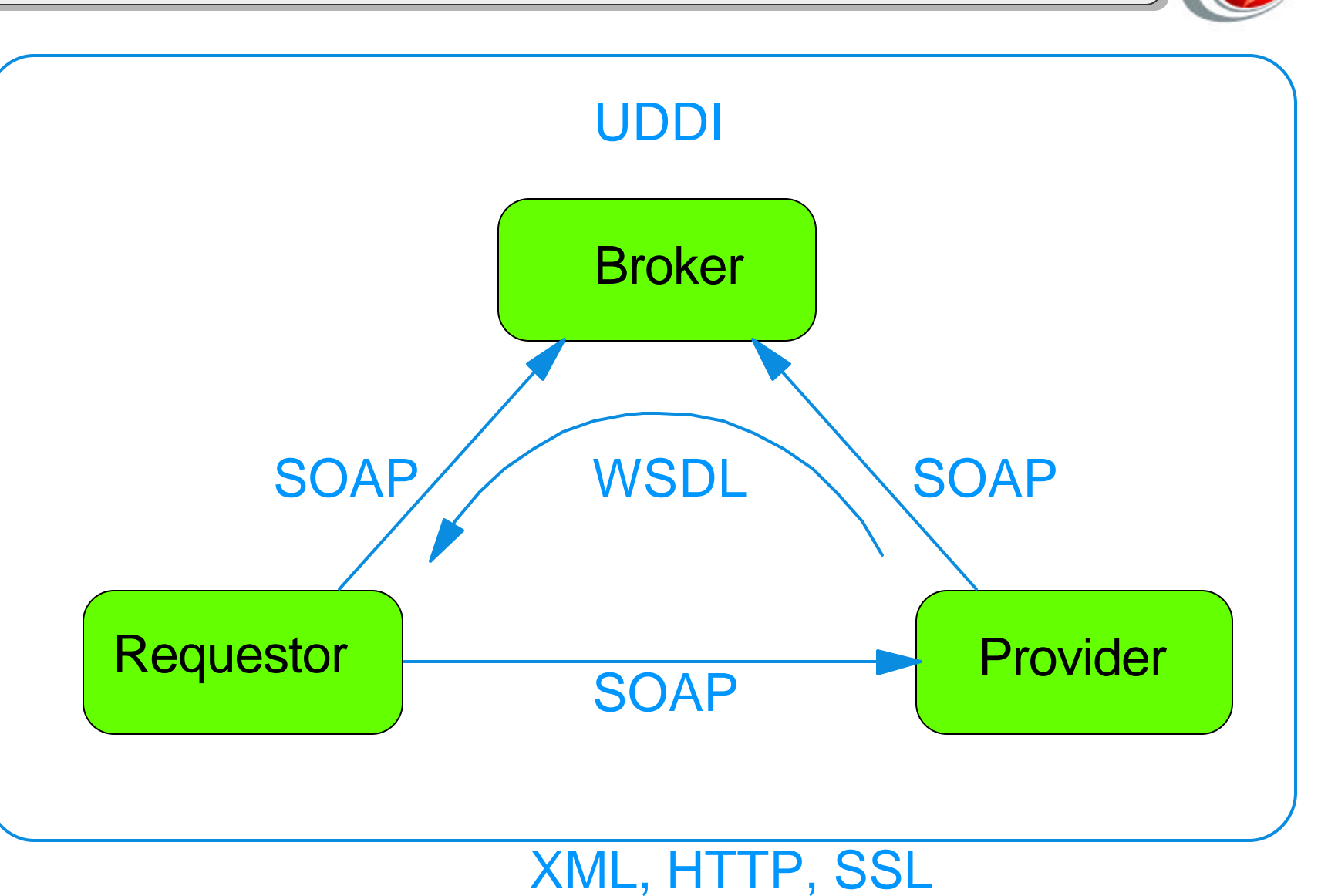

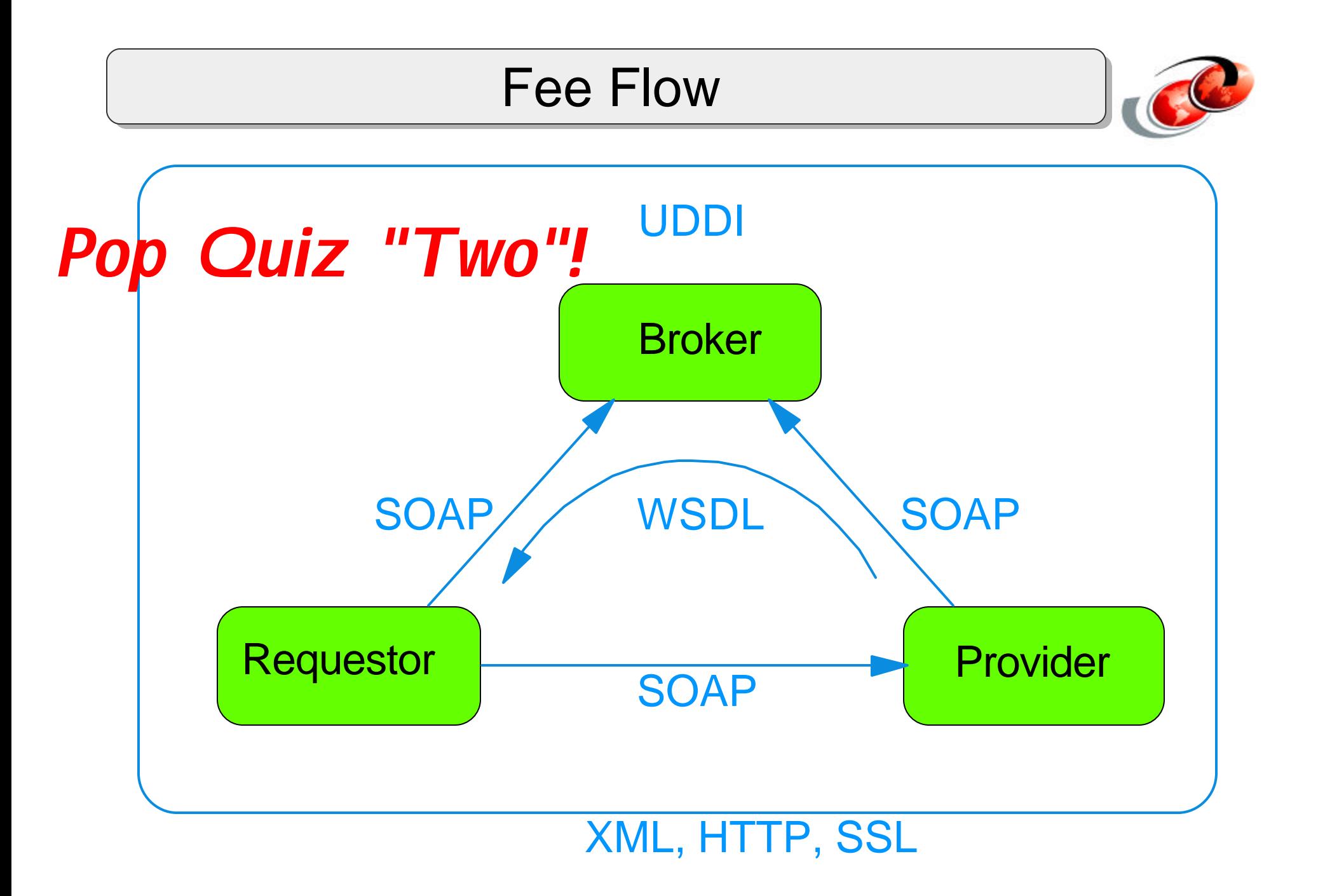

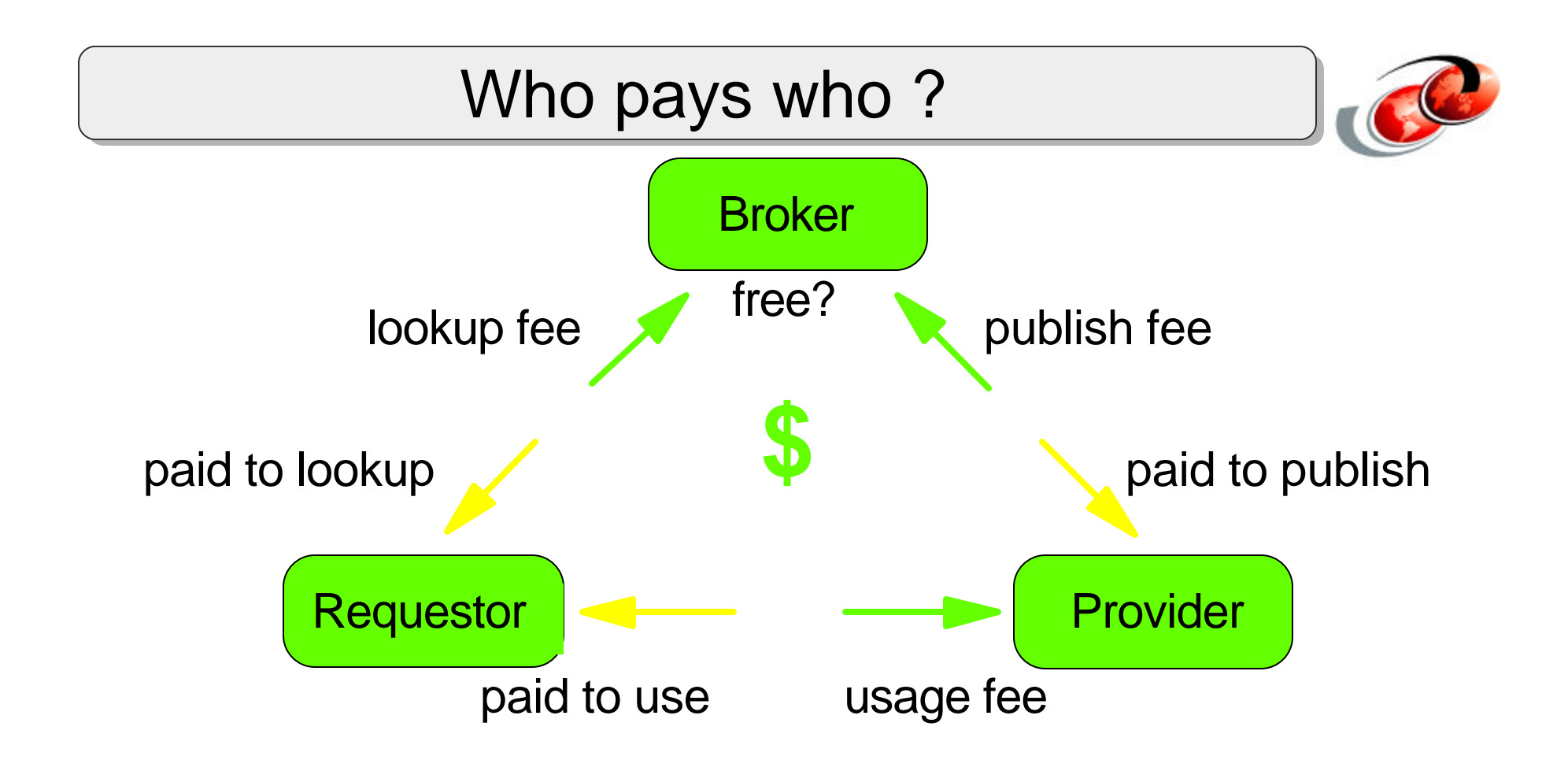

Service requester pays. Yes

Service provider pays. Questionable dot-com model (except publish?)

Ads are hard -- programs don't impulse buy

### **Business and Technical Benefits**

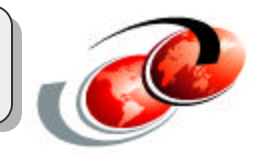

#### **Revenue Benefits**

- Improved relationships with customers/partners
- Work force productivity
- Innovation and reduced cycle time
- Share processes without sharing technology

#### **Cost Reduction**

- Deliver new business solutions faster
- Better information flow and knowledge
- Consistent infrastructure
- Based on industry standards avoiding costly proprietary implementation
- Standards hiding underlying implementation allowing for more efficient debugging/testing

### **Business and Technical Benefits**

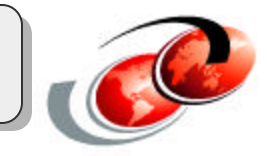

#### **Unification of Applications**

- New ways of accessing old applications
- Applications can be integrated without regard to implementation details
- Applications can dynamically navigate, discover, and interact over the Internet (loosely coupled)

#### **Organized Information**

• Targeted, more relevant

### **IBM and Web Services Standards**

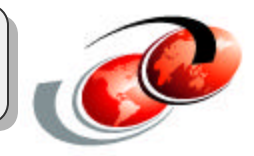

#### **UDDI - Universal Description, Discovery and Integration**

- Leader in creation of UDDI project
- Host of UDDI Business Registry

#### **SOAP - Simple Object Access Protocol**

- Co-author of specification
- Chair of XML Protocol working group in W3C
- Contributor of SOAP4J to Apache open source project

#### **WSDL - Web Services Description Language**

- Co-author of specification
- First WSDL toolkit implementation on alphaWorks

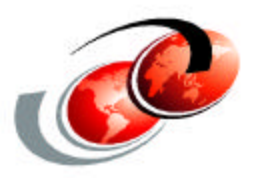

# **Application Servers and Development Tools**

### **On iSeries - available today**

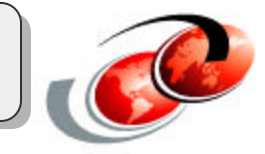

#### **Servers**

- Web Services first supported with WebSphere Application Server V4.0
	- Web Services shipped with both editions
		- ► Advanced Edition (AE)
		- ► Advanced Edition Single Server (AEs)
- WebSphere Application Server V5.0
	- WSGW: Web Service Gateway
	- UDDI Registry
- WebSphere Application Server V5.0 Express
- HTTP Server Powered By Apache Tomcat

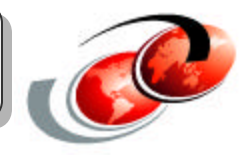

Rich support for SOAP based Web Service hosting and invocation

Web Service support for SOAP/HTTP as service provider

Application Server can act as a Web Service requester using SOAP/xxx, for example, SOAP/JMS

Supported Levels

- Web Services Definition Language (WSDL) Version 1.1
	- XML format for describing Web Services
- SOAP Version 2.3
- UDDI Version 2.0
	- Java APIs for UDDI actions (e.g. retrieve, process results, query, send, publish, etc.)
- $\bullet$  WSIL 1.0

### WebSphere V5.0 Web Services

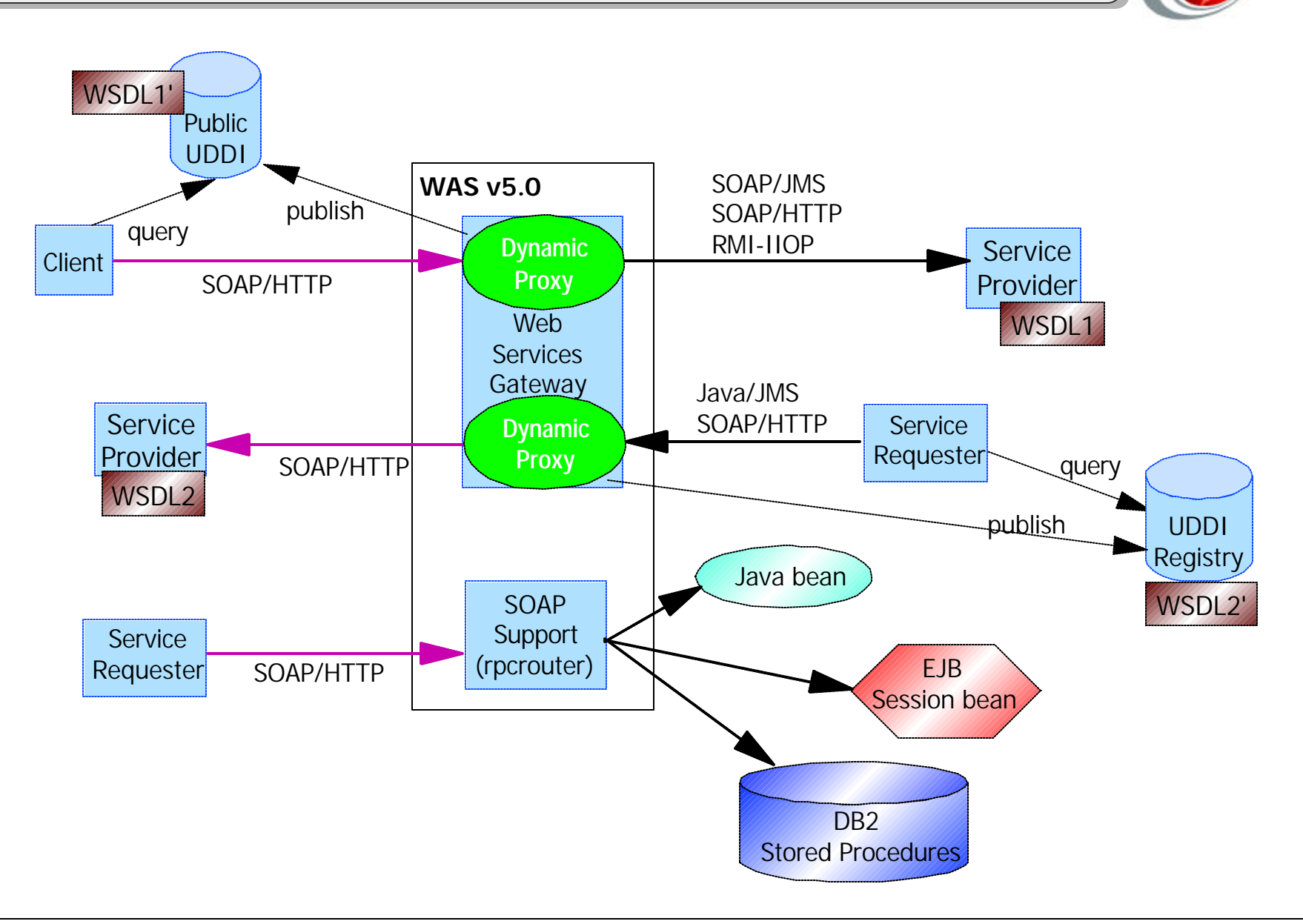

### Web Services Gateway

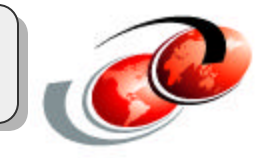

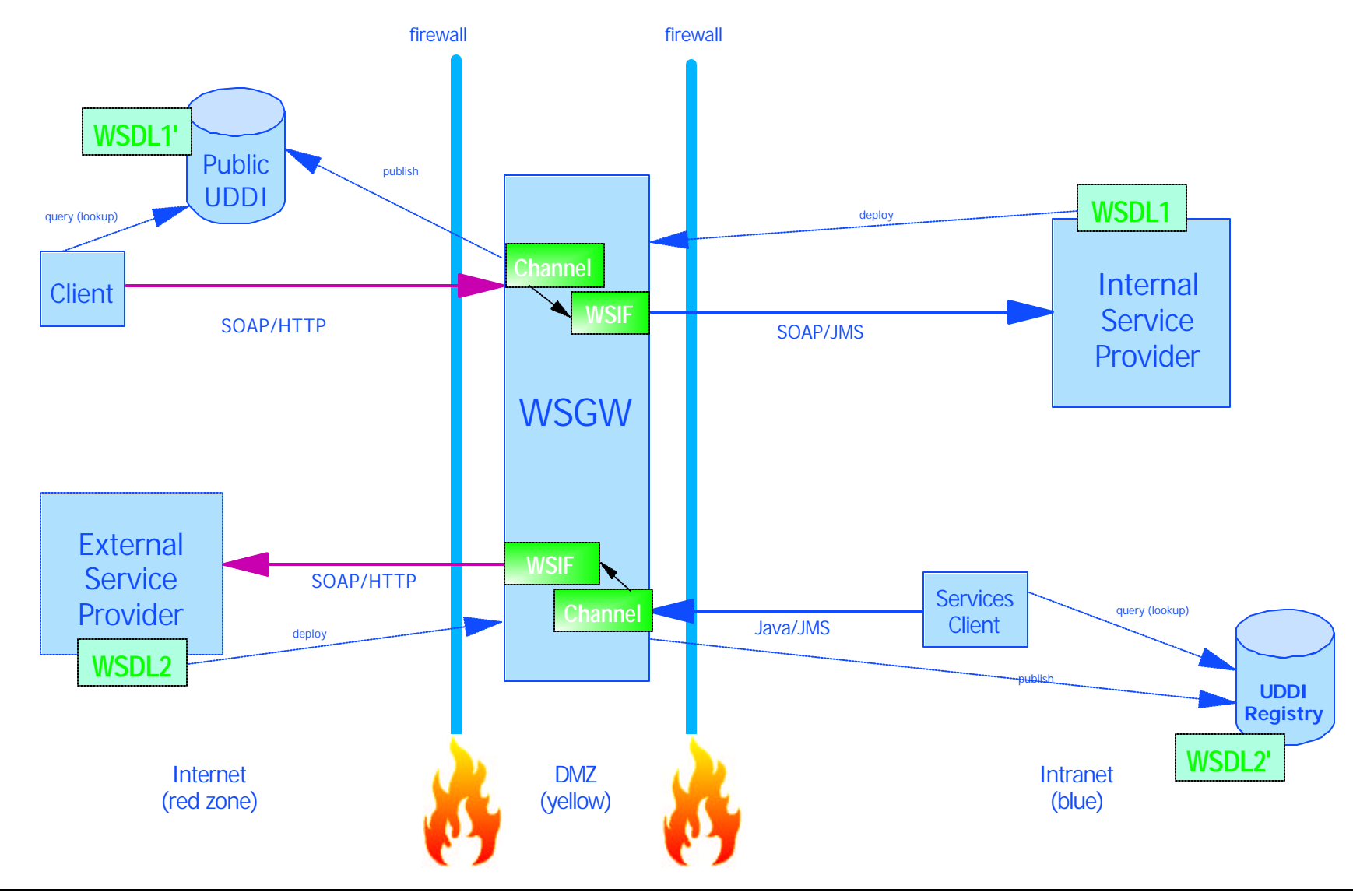

© 2003 IBM Corporation

**Web Services Gateway (continued)**

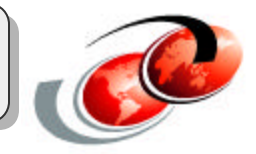

#### **Benefits of using the Gateway**

- J2EE application
- Application server hosts the service proxy
- Provides centralized management of Web Services (including 3 party Web Services)
- Handles protocol translation

#### **Deploying a Web Service to the Gateway**

- The Web Service must exist
- Deploy existing binding information for Web Service and deploy to Web Services Gateway
- Gateway acts as a dynamic proxy for the service and a new WSDL file is created
- Web Services client utilizes new WSDL binding to access

### **On iSeries - available today**

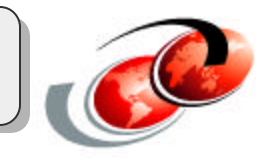

#### **Development**

- WebSphere Studio Development Environment
	- WebSphere Studio Site Developer for Windows (beta)
	- WebSphere Studio Application Developer for Windows (WSAD)
	- WebSphere Development Studio Client for iSeries (WDSc)
- Web Services Toolkit
	- Implementations of emerging Web Services technologies
	- Available on IBM alphaWorks: *www.alphaworks.ibm.com*

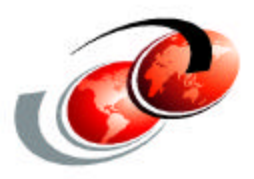

## **iSeries Example**

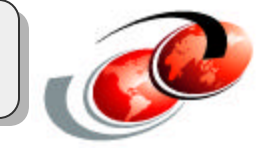

### *Pop Quiz "Three"!*

**Can you leverage Web Services with existing iSeries applications?**

# **Answer:** *"Of course"!*

### **iSeries Example**

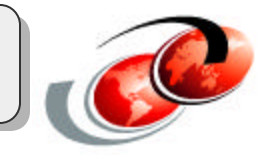

#### **Our example,**

- turned an RPG program into a Web Service
- started with a existing RPG ILE service program
	- no recompile necessary
	- looks up and returns the year to date balance for a specified sales district
- created a simple Java 'wrapper' program to invoke the RPG service program
- used WDSc wizards to:
	- $-$  create a WSDL from the Java program
	- create a Web service proxy for use with by client Web applications
		- also used this to develop a Java (thick) client application
	- create a JSP for testing
	- deployed the Web service application to a WebSphere application server
		- application included: Java program, JSPs, proxy, SOAP server

### iSeries Example: Development Environment

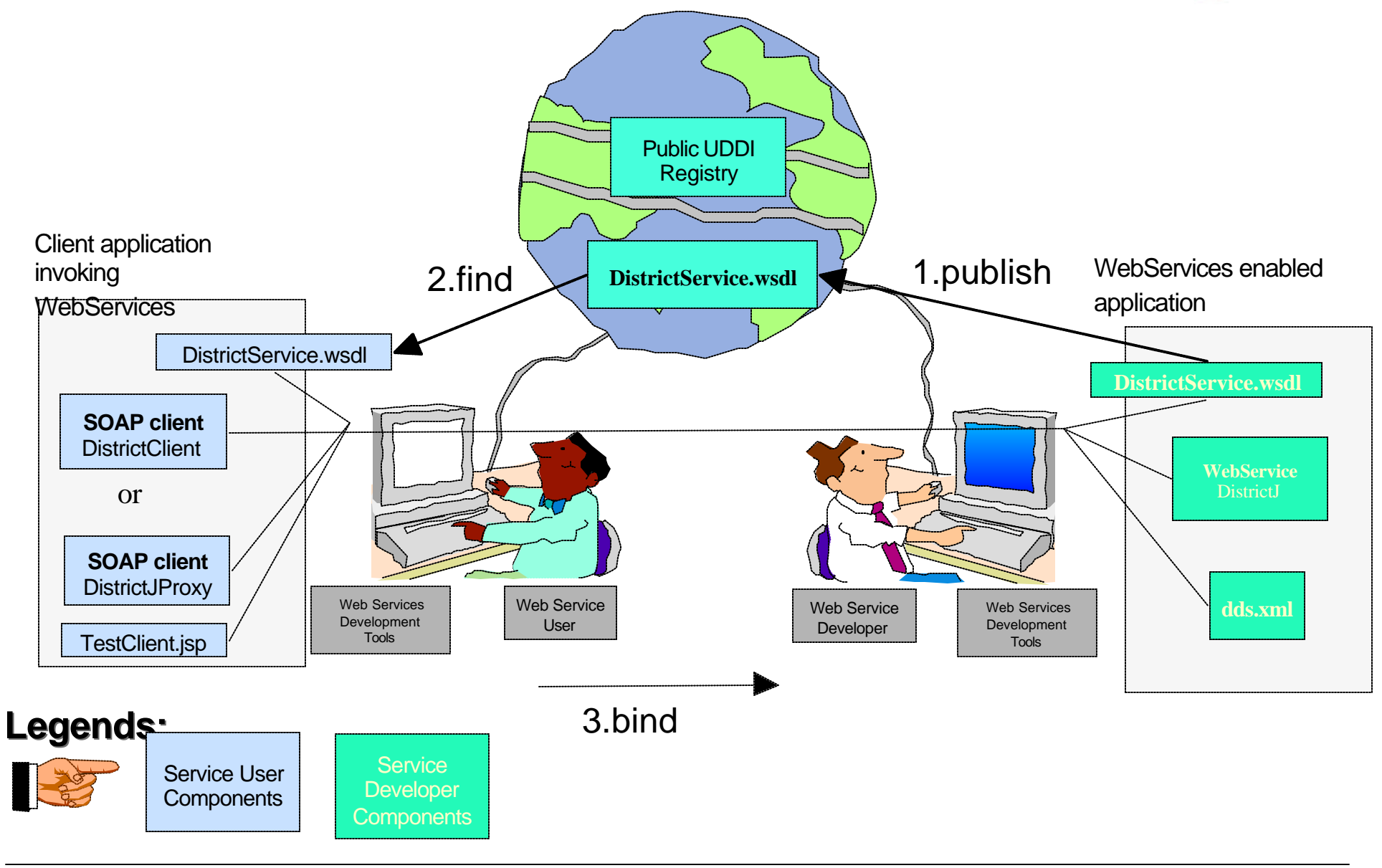

### iSeries Example: Components Overview

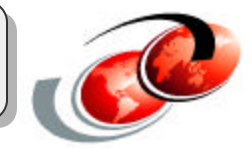

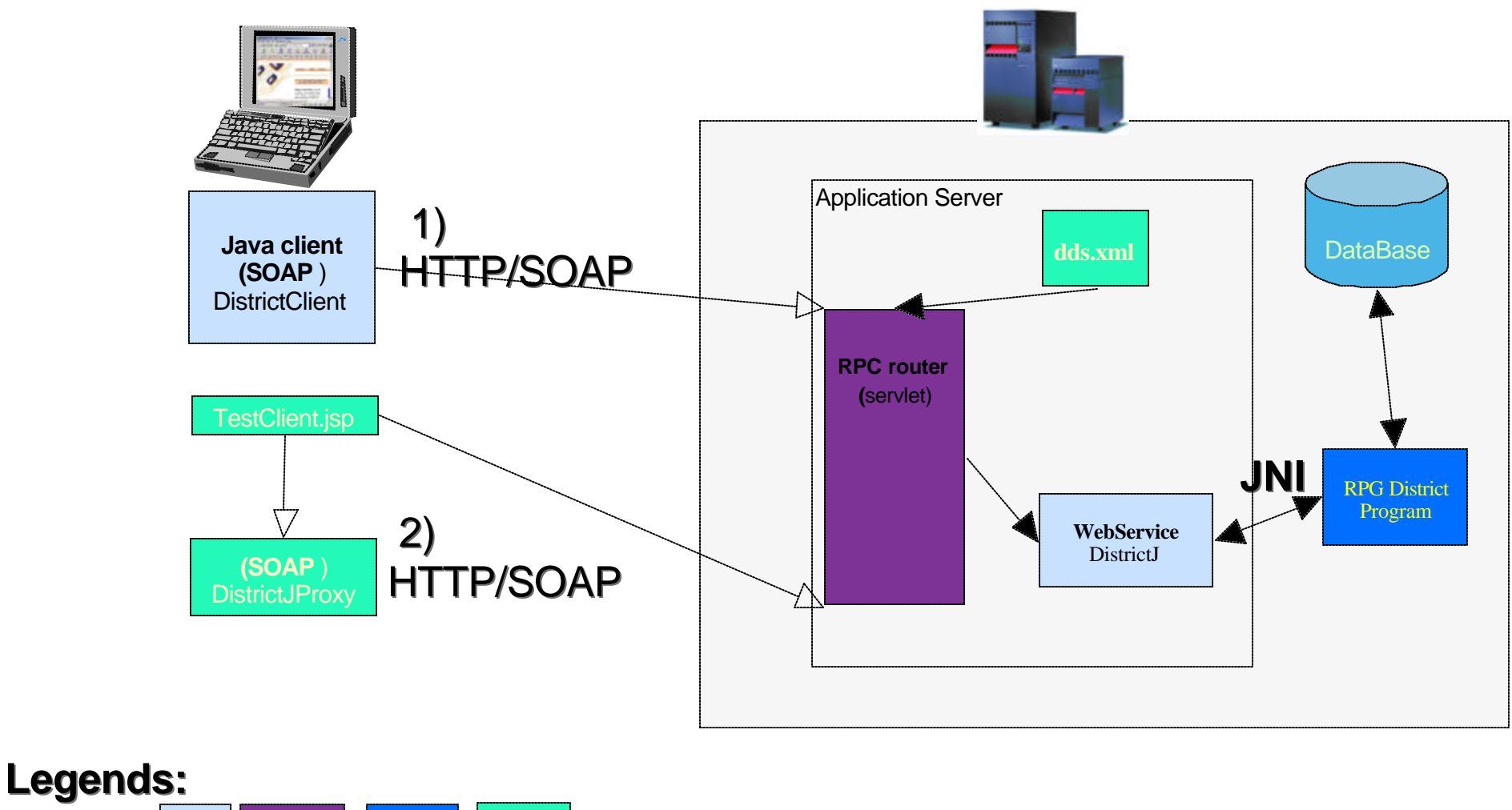

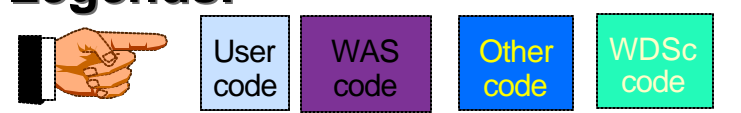

### iSeries Example: RPG Web Service

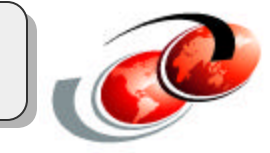

**DistrictService** is a Web service that returns the YTD balance for the specified district. The Web service is implemented as a Java servlet that invokes an ILE RPG program that retrieves the YTD balance from a DB.

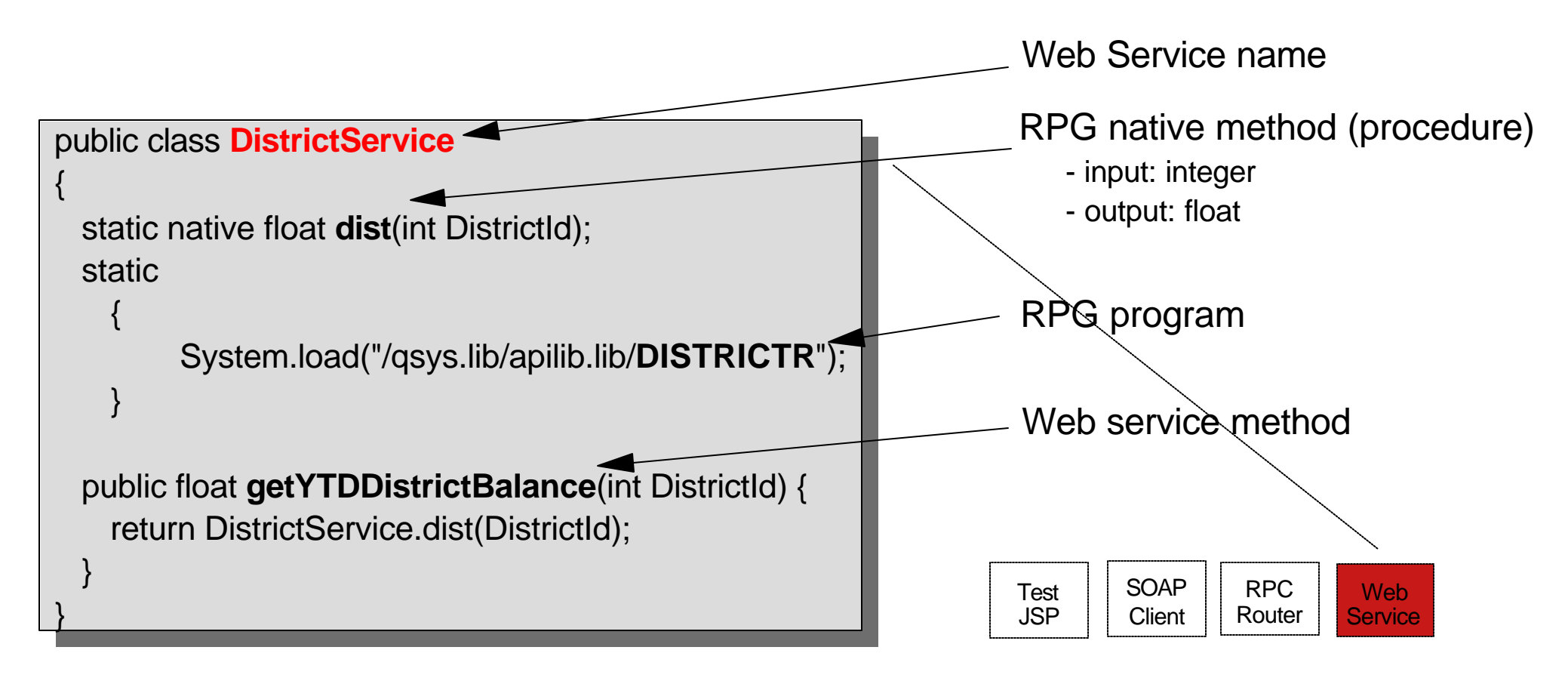

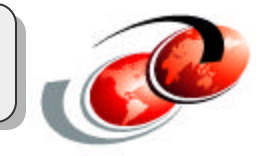

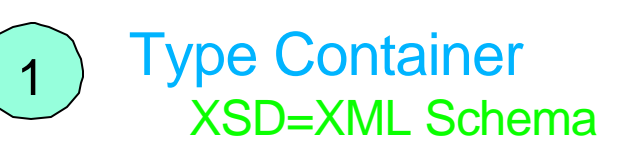

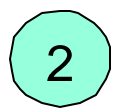

2 Message Definition Input and output

with parameters

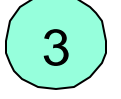

3 Port Type

Operation and method Points to Input/Output messages

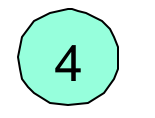

4 Binding Style and encoding

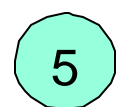

Location of Web Service Where it is installed

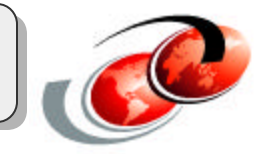

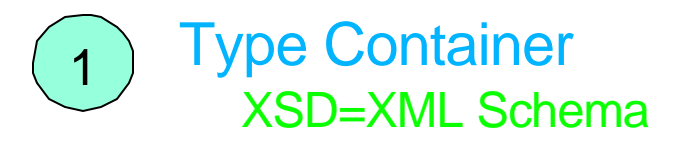

```
<?xml version="1.0" encoding="UTF-8"?>
<definitions name="DistrictService"
```

```
targetNamespace="http://www.DistrictService.wsdl.com/wrapperedService"
  xmlns="http://schemas.xmlsoap.org/wsdl/"
  xmlns:dis="http://www.DistrictService.wsdl.com/wrapperedService"
   xmlns:soap="http://schemas.xmlsoap.org/wsdl/soap/"
    xmlns:xsd="http://www.w3.org/1999/XMLSchema">
```
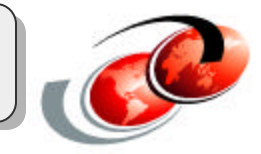

2 Message Definition Input and output with parameters

```
<message
    name="IngetYTDDistrictBalanceRequest">
  <part
   name="meth1_inType1" type="xsd:int"/>
</message>
```

```
<message
    name="OutgetYTDDistrictBalanceResponse">
  <part
   name="meth1_outType" type="xsd:float"/>
</message>
```
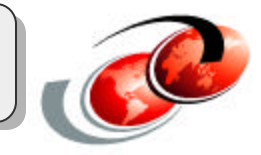

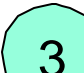

3 Port Type

Operation and method Points to Input/Output messages

```
<portType
    name="DistrictService">
  <operation
     name="getYTDDistrictBalance">
   <input
     message="IngetYTDDistrictBalanceRequest"/>
   <output
   message="OutgetYTDDistrictBalanceResponse"/>
  </operation>
</portType>
```
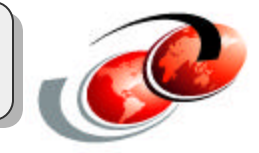

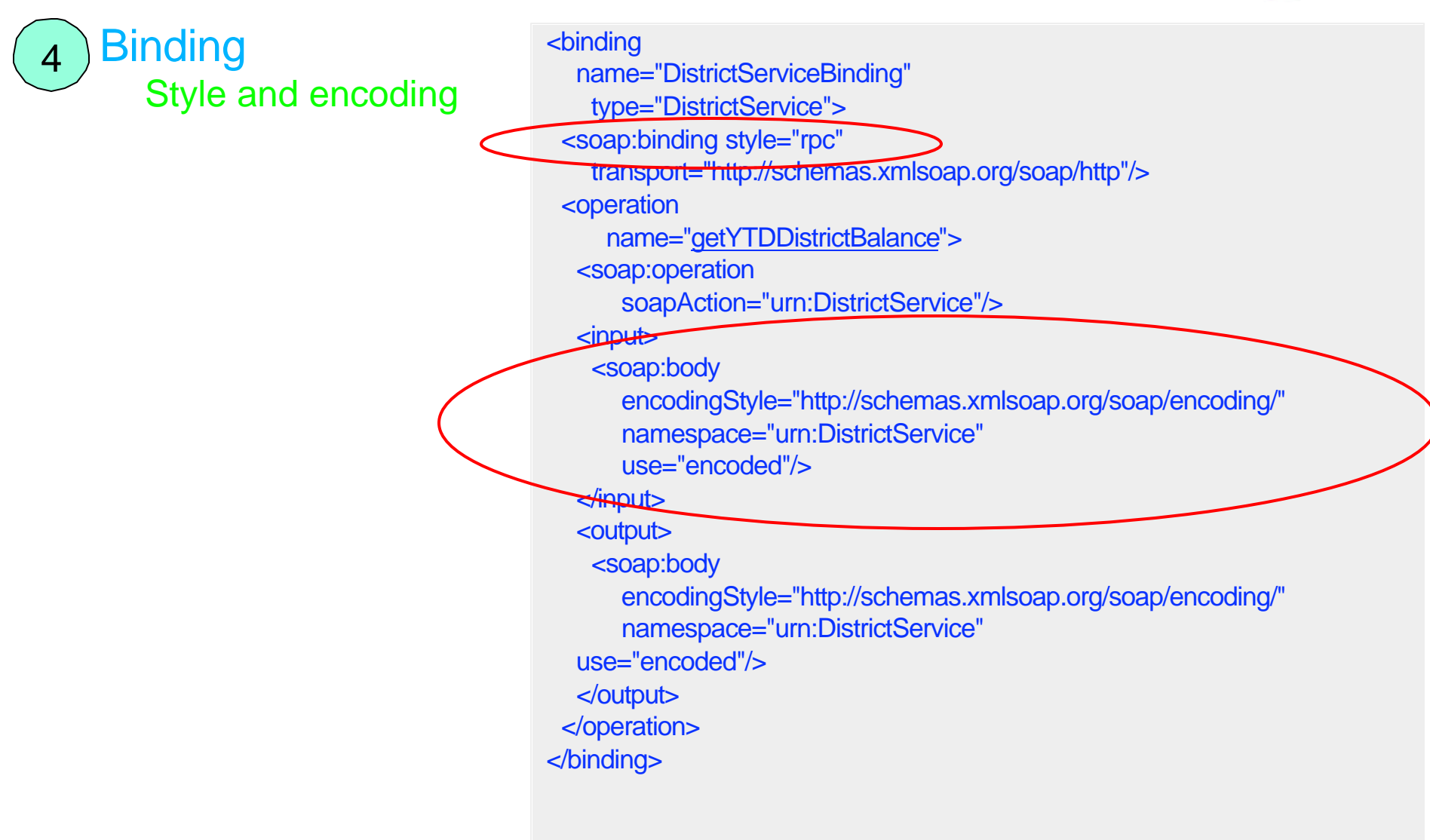

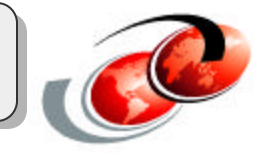

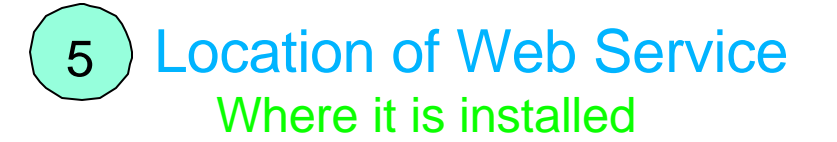

```
<service
     name="DistrictService">
   <documentation>WSTK 1.2 wrappered class DistrictService as 
service</documentation>
   <port
     binding="DistrictServiceBinding"
       name="DistrictServicePort">
    <soap:address location="http://brs2am:10102/soap/servlet/rpcrouter"/>
   </port>
</service>
</definitions>
```
### iSeries Example: Java client SOAP application

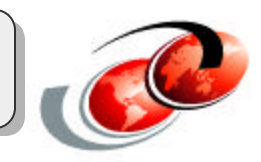

The following is an example of code found in a Java client application that directly uses SOAP to invoke the **getYTDDistrictBalance** method of the Web service **DistrictService**.

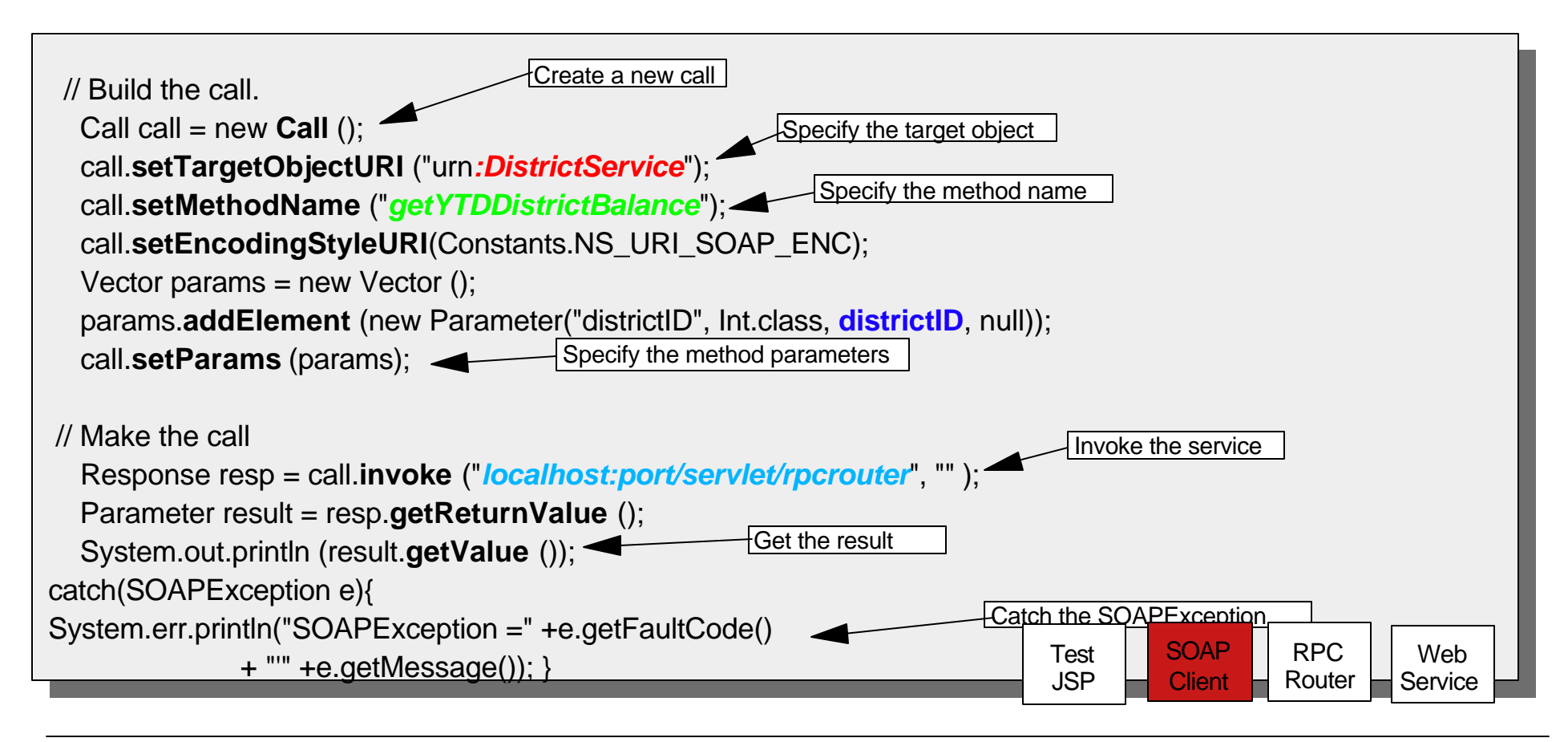

### iSeries Example: JSP example

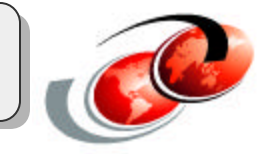

The following is code found in a JSP that invokes the Web service proxy **DistrictServiceProxy.** The proxy will generate a SOAP request similar to the request made by our Java client application.

<HTML> <HEAD> <TITLE>Result</TITLE> </HEAD> <BODY> <H1>Result</H1> <jsp:useBean id="**proxy**" scope="session" class="services.**DistrictServiceProxy**" /> int temp1 =  $1$ ; float mtemp = proxy.**getYTDDistrictBalance**(temp1); result = markup(String.valueOf(mtemp)); </BODY> </HTML> SOAP **Client** Web **Service** RPC Router **Test** JSP

### iSeries Example: Runtime Environment

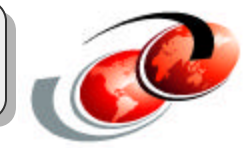

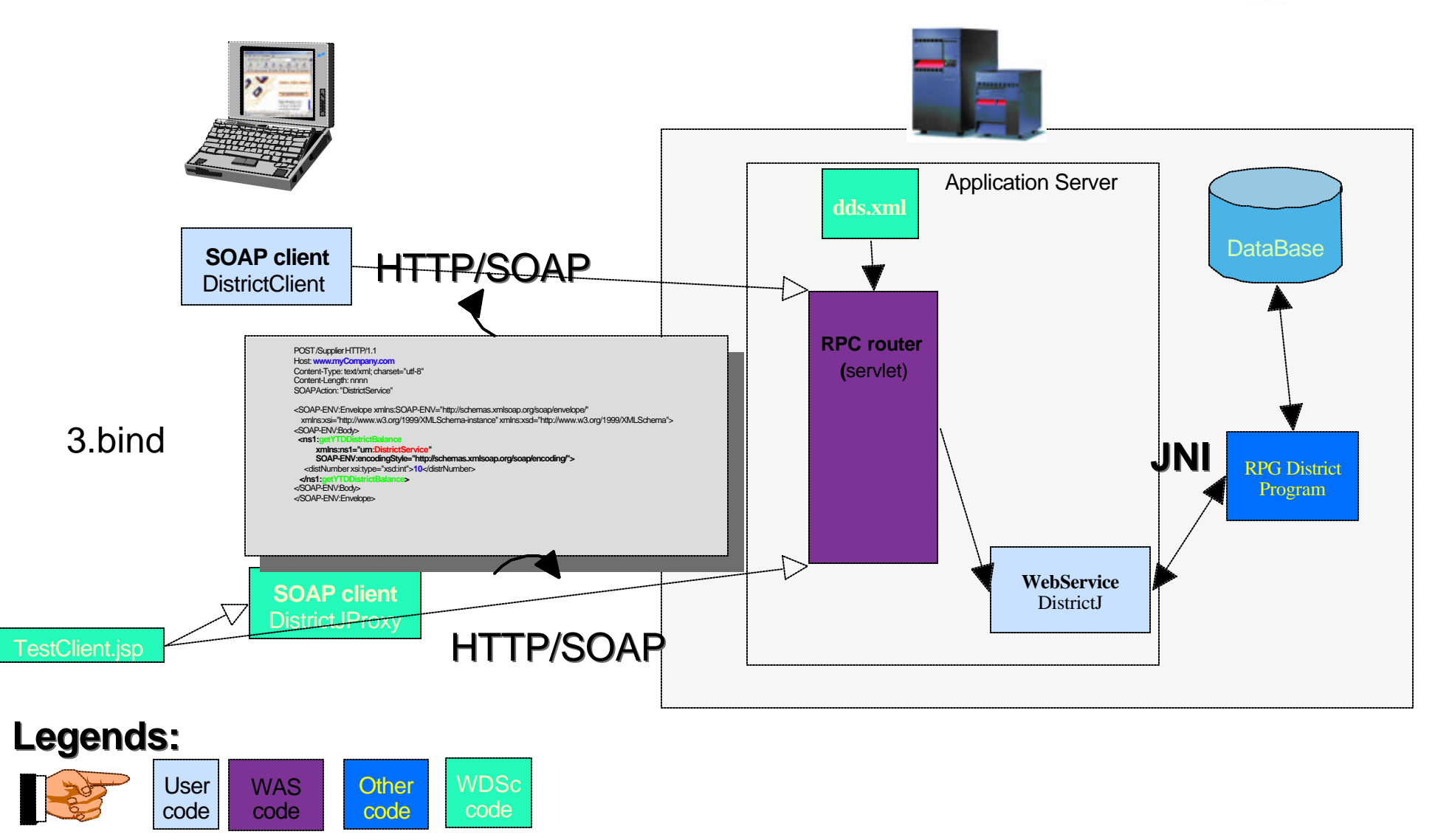

#### iSeries Example: SOAP Request Message

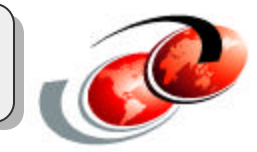

The SOAP request indicates that the **getYTDDistrictBalance** method, from the **DistrictService** namespace, should be invoked from **www.myCompany.com.** Upon receiving this request, the supplier application at www.myCompany.com executes the business logic that corresponds to **getYTDDistrictBalance.**

POST /Supplier HTTP/1.1 Host: **www.myCompany.com** Content-Type: text/xml; charset="utf-8" Content-Length: nnnn SOAPAction: "DistrictService" <SOAP-ENV:Envelope xmlns:SOAP-ENV="http://schemas.xmlsoap.org/soap/envelope/" xmlns:xsi="http://www.w3.org/1999/XMLSchema-instance" xmlns:xsd="http://www.w3.org/1999/XMLSchema"> <SOAP-ENV:Body>  **<ns1:getYTDDistrictBalance xmlns:ns1="urn:DistrictService" SOAP-ENV:encodingStyle="http://schemas.xmlsoap.org/soap/encoding/">** <distNumber xsi:type="xsd:int">**10**</distrNumber>  **</ns1:getYTDDistrictBalance>** </SOAP-ENV:Body> </SOAP-ENV:Envelope>

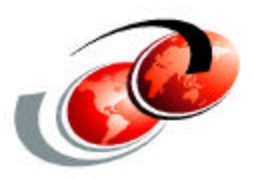

## **Business Cases**

### **New Channel Business Case**

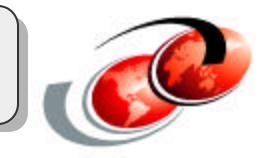

#### **Goal**

• Add web service front-end to bring in additional revenue

#### **Assumptions**

- Existing legacy application
- Callable procedures, not intertwined with 5250 display ("event-driven")
- Existing development and iSeries production machines
	- 10% available capacity
	- Connected to Internet
- 2 developers with consulting help
	- Developers have some level of Java skills
	- 1 week training, 1 week planning, 2 month development

### New Channel Business Case

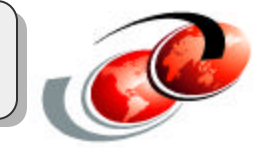

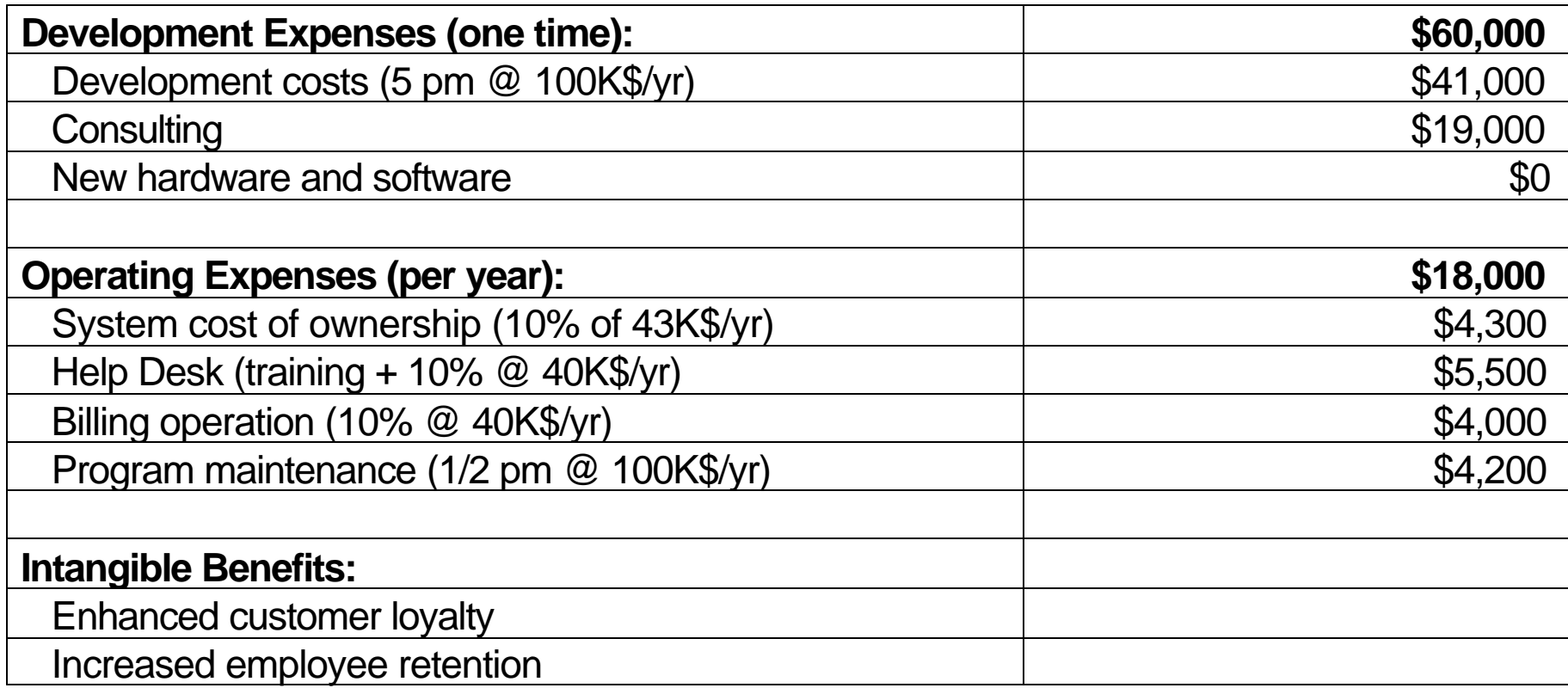

### New Channel Business Case

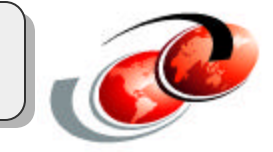

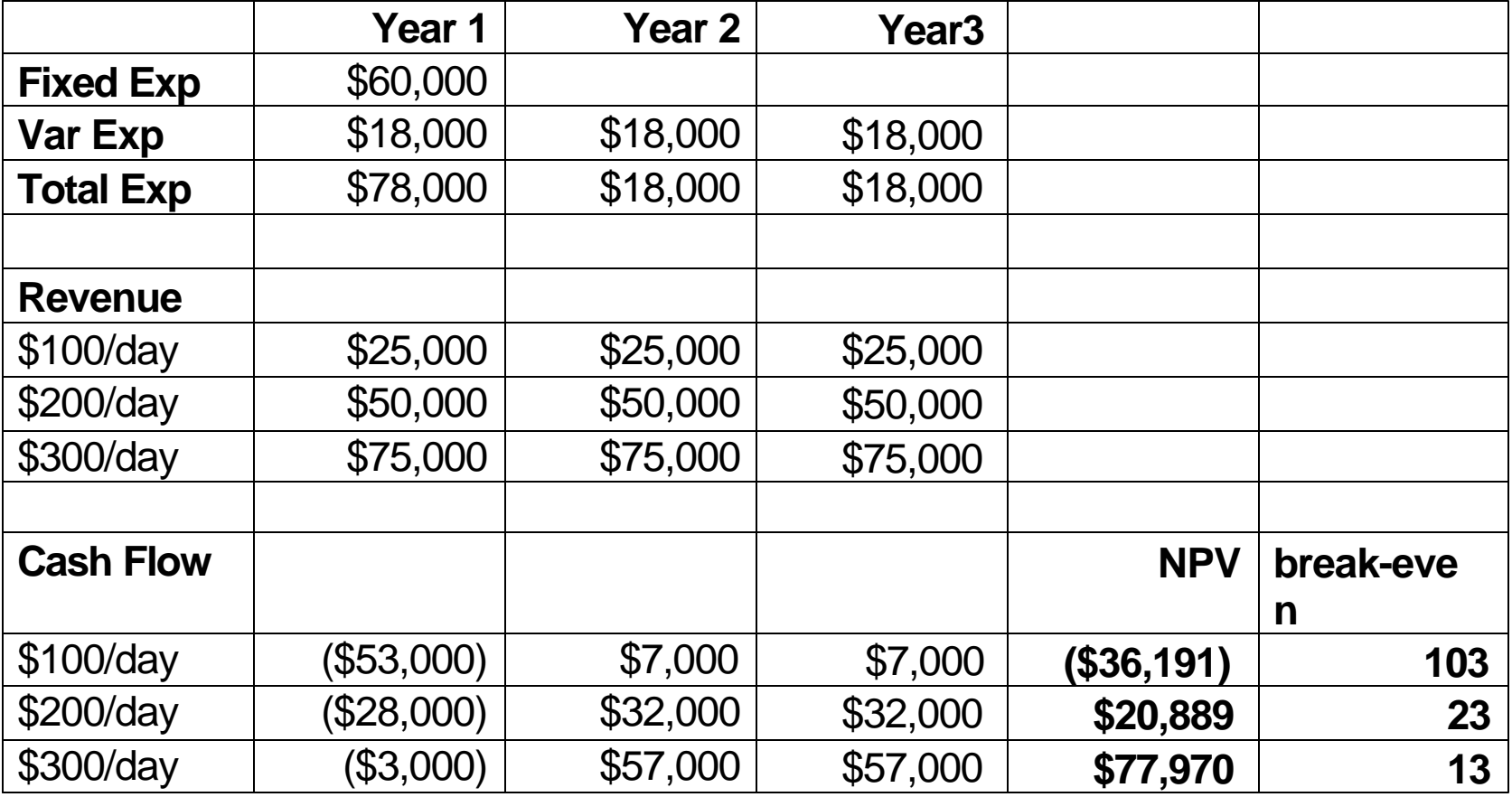

## **Cost Savings Business Case**

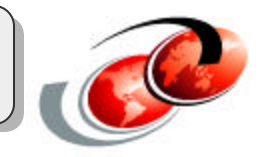

#### **Previous business case did not assume any**

- Decreased costs
- Enhanced efficiencies

#### **Goal**

• Redirect existing customers to web service front-end

#### **Assumptions**

- Same as previous case, except
- Free one person, half-time (\$20,000/yr) to do something else
	- Less data re-entry
	- More accurate input data

### Cost Savings Business Case

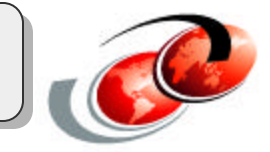

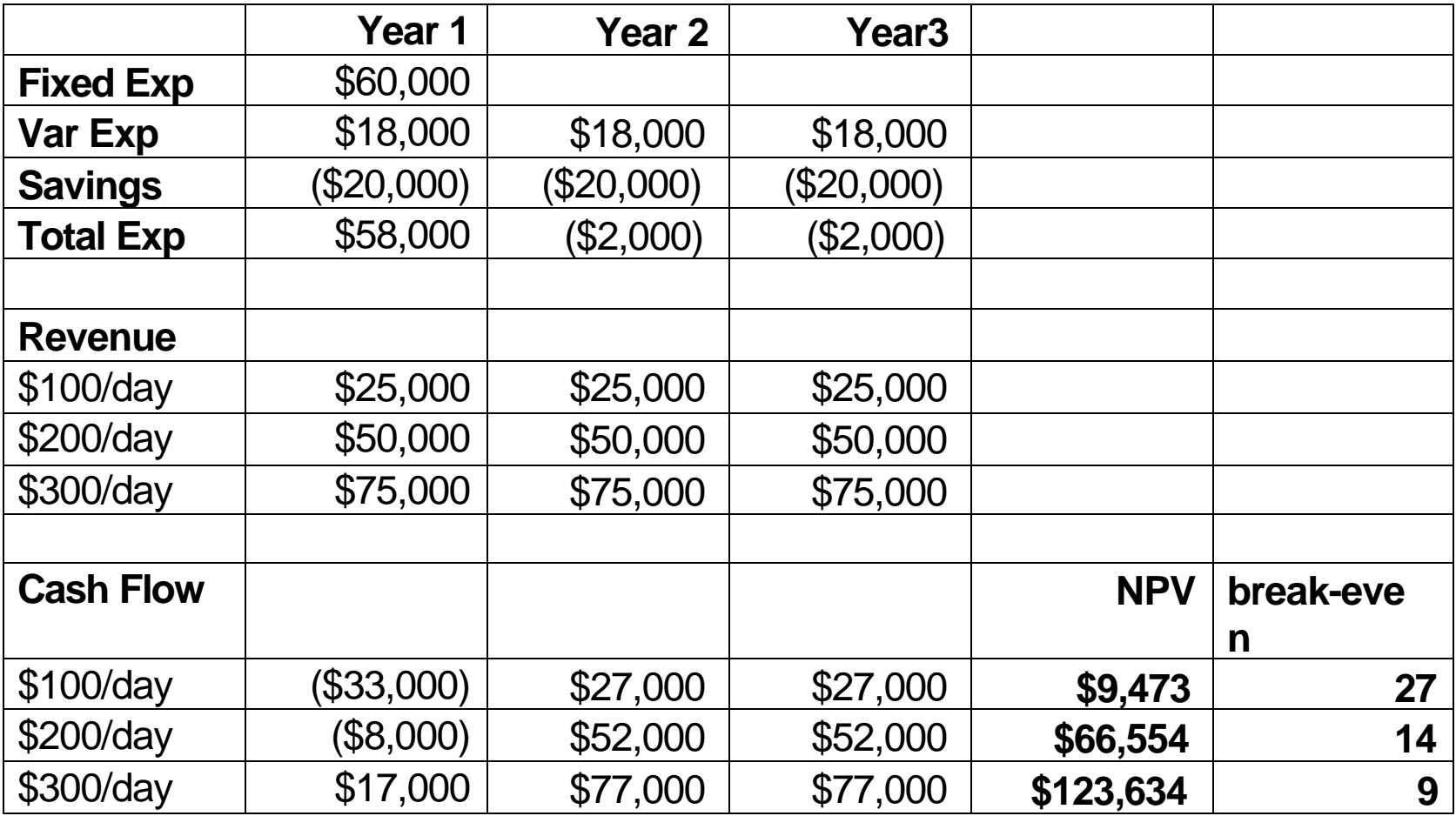

## **Most Likely Scenario 1**

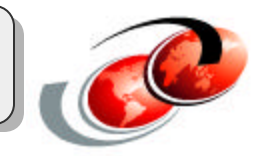

#### **Between businesses**

- Providing service to your customers
	- e. g.., How long & how much does it cost an Insurance company to link its systems to the systems of a new institutional customer?
- Accessing services from your partners and suppliers
	- e. g.., Dynamically link to new partners and suppliers to offer their services to complement the value you provide?
- Standards and common infrastructure reduce the barriers
- Simplicity accelerates deployment
- Dynamics opens new business opportunities

## **Most Likely Scenario 2**

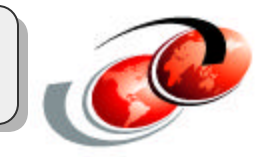

#### **Within a business**

- Accelerate and reduce the cost of integration
- Save on infrastructure deployment and management costs
- Reduce skill requirements
- Improve reuse

### **Most Likely Scenario 3**

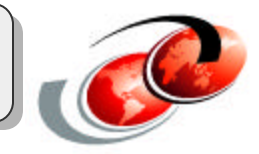

#### **Between a business and end-users**

- Deliver a better user experience
- Integrate diverse content
- Reduce the cost of content delivery

### Web Services Resources

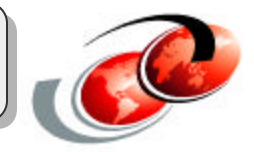

WebSphere Application Server for iSeries

- http://www.ibm.com/servers/eserver/iseries/software/websphere/wsappserver/index.html
- http://www.iseries.ibm.com/developer/websphere/

WebSphere Application Server

- http://www.ibm.com/software/webservers/
- **IBM HTTP Server Powered By Apache** 
	- www.ibm.com/servers/eserver/iseries/software/http/

Development tools

#### WebSphere Studio

- www.ibm.com/software/webservers/studio
- WebSphere Studio Development Environment Preview (WSSD and WSAD Betas)
	- www.ibm.com/software/webservers/studio/preregister.html
- **IBM Web Services Toolkit (WSTK)** 
	- www.alphaworks.ibm.com

#### Web Services Information

- **www.ibm.com/developerworks**
- **UDDI:** Specifications and architecture:
	- www.uddi.org
- UDDI: Java client (UDDI4J):
	- www.alphaworks.ibm.com
- UDDI: IBM
	- www.ibm.com/services/uddi
	- business registry: www.ibm.com/services/uddi/protect/registry.html
	- business test registry: www.ibm.com/services/uddi/testregistry/protect/registry.html
- SOAP: Specifications
	- www.w3.org/TR/SOAP
- Case Studies
	- www.ibm.com/software/ebusiness/jstart/casestudies